# Automatic generation of item analysis report in ShinyItemAnalysis using R Markdown

Jakub Houdek<sup>1,2</sup>, Adéla Drabinová<sup>2</sup>, Lubomír Štěpánek<sup>1</sup>, Patrícia Martinková<sup>2</sup> houdek@forsaga.net, adela.drabinova@gmail.com, lubomir.stepanek@lf1.cuni.cz, martinkova@cs.cas.cz <sup>1</sup>Faculty of Informatics and Statistics, University of Economics, Prague, <sup>2</sup>Department of Statistical Modelling, Institute of Computer Science, Czech Academy of Sciences

# **ShinyItemAnalysis**

ShinyItemAnalysis is an R package and an online shiny application for psychometric analysis of educational tests and their items. It covers broad range of methods and it aims to be a simple tool for routine analysis of tests and for teaching psychometric concepts with R.

ShinyItemAnalysis is available online at

|                               | h                     | tt                | ps                | 5:/              | /s           | hi | ny | .c      | s.ca       | IS.C | CZ  | z/S           | hin                      | .y | It   | 5 <b>e</b> 1 | <u>m</u> . | Ar              |              | lys                              | is | ]    |
|-------------------------------|-----------------------|-------------------|-------------------|------------------|--------------|----|----|---------|------------|------|-----|---------------|--------------------------|----|------|--------------|------------|-----------------|--------------|----------------------------------|----|------|
| S Test and item analysis      | About Data            |                   | Validity -        |                  | Regression - |    |    | Reports | References |      | Shi | nyItemAnalysi | S Test and item analysis |    | Data |              | Validity 🗸 | Item analysis 👻 | Regression • | <ul> <li>IRT models -</li> </ul> |    | Repo |
| vsis provides analysis of edu | ucational tests (such | n as admission te | ests) and their i | items including: |              |    |    |         |            |      |     | Upload your   | own datasets             |    |      |              |            |                 |              |                                  |    |      |

# **Report Generation**

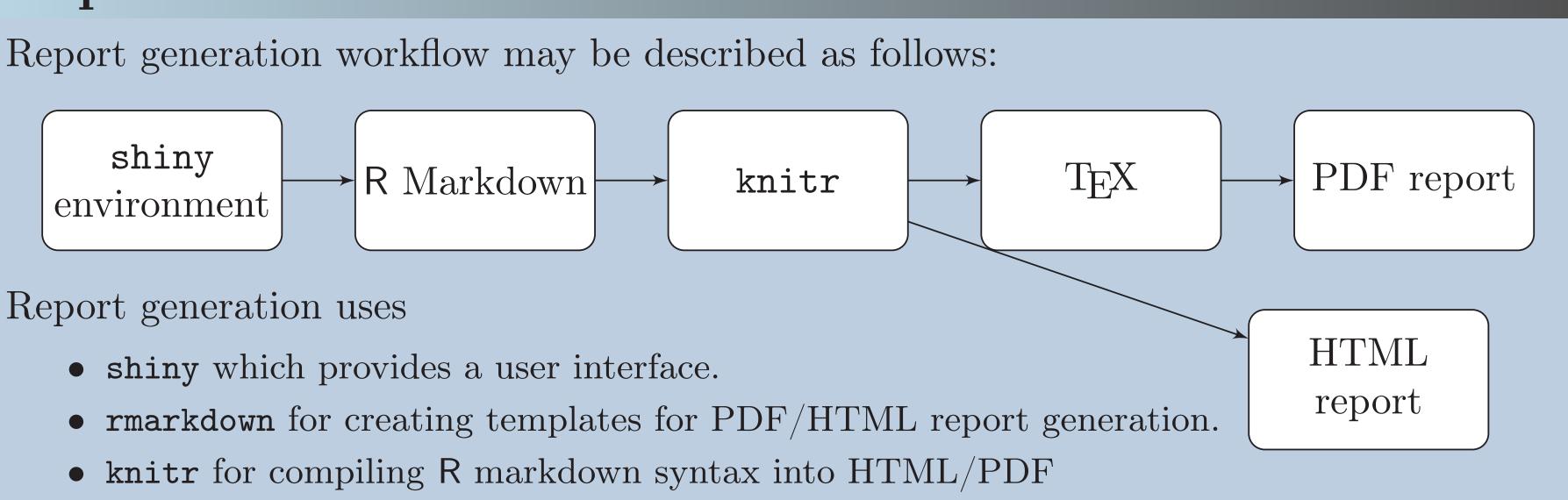

•  $T_EX$  for creating PDF reports (latest distribution of  $T_EX$  is needed).

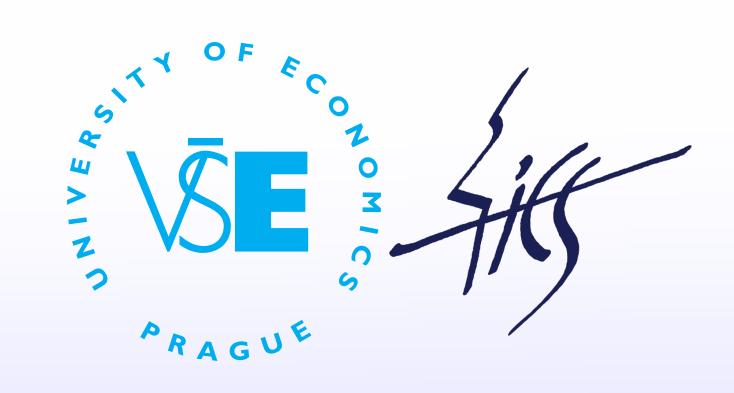

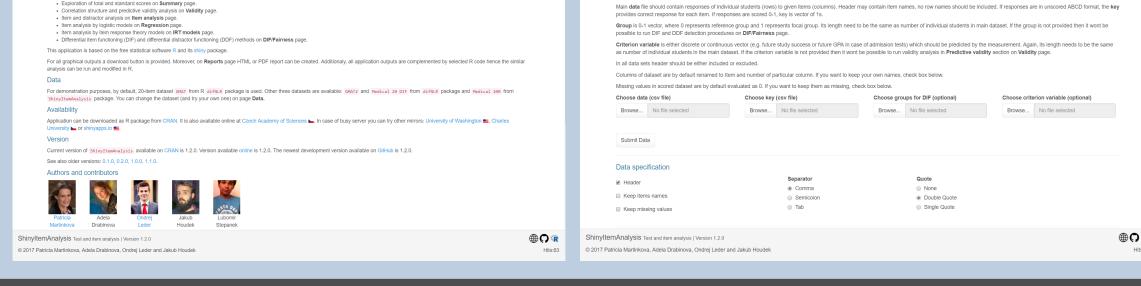

### Reports

To support routine usage of advance methods in test development, ShinyItemAnalysis offers possibility to upload data for analysis, and to generate PDF/HTML reports. Reports include:

- Summary statistics of given dataset
- Traditional item analysis with estimates of item difficulty and discrimination, distractor analysis
- Multinomial plots as application of regression models on item data
- IRT models: User can select between Rasch, 1PL, 2PL and 3PL models.
- Analysis of Differential Item Functioning (DIF) and Differential Distractor Functioning (DDF) offering delta

## **Report Examples**

Below, report example is presented with dataset GMAT (Martinková et al., 2017). This dataset was generated to demonstrate the theoretical possibility of exactly equal distribution of total scores in groups (7<sup>th</sup> page), while DIF is still present (8<sup>th</sup> page).

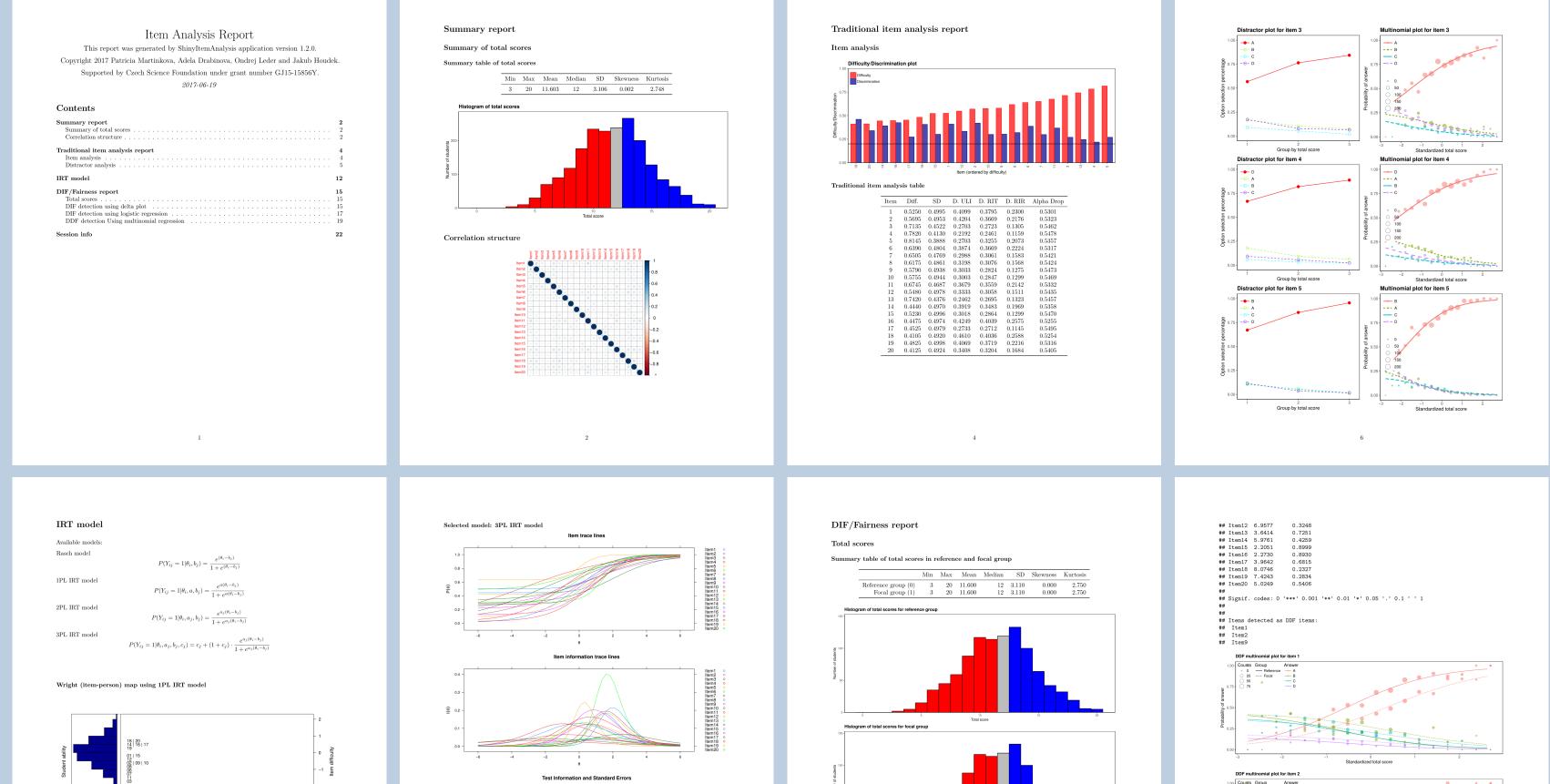

plot, logistic regression and multinomial regression.

### **Download Options**

Report generation section provides user with a variety of options for report generation:

- selection of format: HTML vs. PDF
- (for local use, PDF report needs installation of  $T_{E}X$ )
- selection of available methods
- (reduces time when some analyses are not needed)
- customization of settings in selected methods

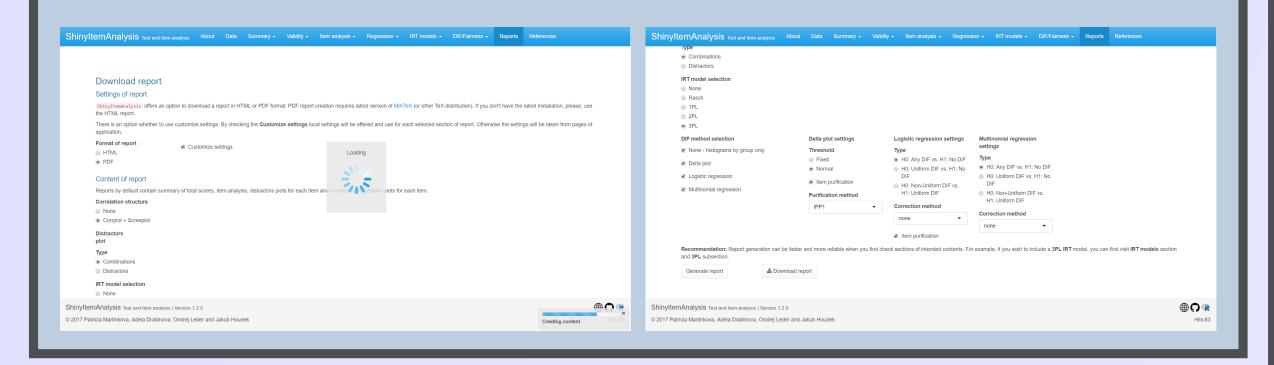

| σ              | Tes Information and Standard Errors | ## without item purificat<br>## | -       | DProlitional potential 2 |
|----------------|-------------------------------------|---------------------------------|---------|--------------------------|
| Dataset        | # items                             | Local [s]                       | ICS [s] | shinyapps.io [s]         |
| GMAT           | 20                                  | 60 + 44                         | 46+31   | 35+29                    |
| GMAT2          | 20                                  | 51+33                           | 27+31   | 20+26                    |
| Medical 20 DIF | 20                                  | 137+37                          | 91+39   | 64+28                    |
| Medical 100    | 100                                 | 800+139                         | 725+46  | $480+\infty$             |

### **Discussion and Conclusion**

We have met following issues and challenges during the development:

| 0                                                                                                    | 0 0 1                                                                                                    |                                                                                                   |  |  |  |  |  |
|----------------------------------------------------------------------------------------------------|----------------------------------------------------------------------------------------------------|---------------------------------------------------------------------------------------------------|--|--|--|--|--|
| Issue                                                                                                    | Our solution                                                                                                    | <b>Optimal solution</b>                                                                           |  |  |  |  |  |
| Inconsistency of graphical out-<br>puts of various plotting devices,<br>such as graphics, ggplot2 and spe-<br>cific plotting techniques of various<br>packages used during analyses. | Usage of different plot saving<br>functions such as ggsave()<br>or generating plots<br>in R Markdown template                                            | Usage of universal<br>plot saving function<br>for all plotting<br>packages                        |  |  |  |  |  |
| R Markdown cannot contain<br>shiny objects.                                                                                                    | Creation of additional <b>shiny</b> objects<br>just for the needs of R Mark-<br>down and connecting it with<br>the template via <b>render()</b> function | Adding a universal<br>functionality for ex-<br>tracting objects from<br><b>shiny</b> environments |  |  |  |  |  |
| Report generation requires quite<br>powerful hardware and a lot of<br>processing time.                                                                                               | Splitting the process in <b>shiny</b><br>environment into generation<br>and download                                                                     | Implementation of<br>multicore processing,<br>for example                                         |  |  |  |  |  |
| Server implementation is impractical                                                                                                    | Taking care of server processing<br>time via splitting report<br>generation and download                                                                 | Using a powerful<br>server                                                                        |  |  |  |  |  |
| Lutomatic report generation of uploaded datasets is a useful complement for shiny pplications which may boost usage of advanced methods in routine analyses.                         |                                                                                                    |                                                                                                   |  |  |  |  |  |

Visit related talks:

Drabinová A. difNLR: Detection of potentional gender/minority bias with extensions of logistic regression (Thursday 11:18AM, 4.01 Wild Gallery)

Learn more / Try it out!

Martinková P. Teaching psychometrics and analysing educational tests with ShinyItemAnalysis (Friday 11:00 AM, Plenary)

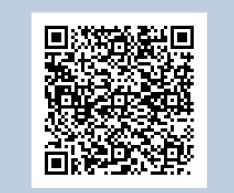

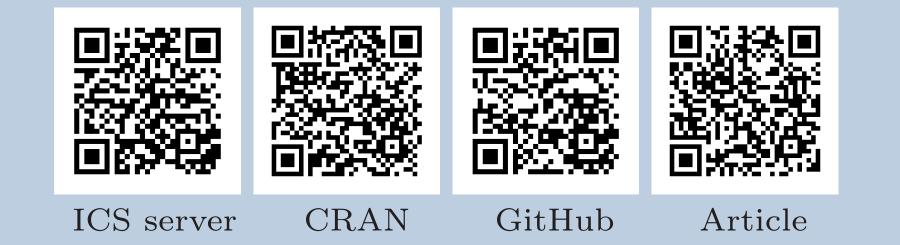

This research was supported by Czech Science Foundation grant GJ15-15856Y

### References

- Allaire, J., Cheng, J., Xie, Y., McPherson, J., Chang, W., Allen, J., Wickham, H., Atkins, A., and Hyndman, R. (2016). rmarkdown: Dynamic Documents for R. R package version 1.3.
- Chang, W., Cheng, J., Allaire, J., Xie, Y., and McPherson, J. (2017). shiny: Web Application Framework for R. R package version 1.0.3.
- Martinkova, P., Drabinova, A., Leder, O., and Houdek, J. (2017). ShinyItemAnalysis: Test and item analysis via shiny. R package version 1.2.0.
- Martinková, P., Drabinová, A., Liaw, Y.-L., Sanders, E. A., McFarland, J. L., and Price, R. M. (2017). Checking equity: Why differential item functioning analysis should be a routine part of developing conceptual assessments. *CBE-Life Sciences Education*, 16(2).